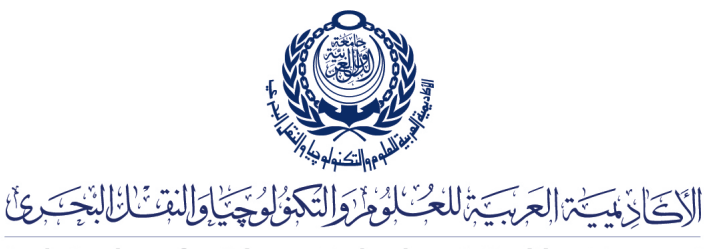

Arab Academy for Science, Technology & Maritime Transport

COLLEGE OF ENGINEERING AND TECHNOLOGY DEPARTMENT OF COMPUTER ENGINEERING

Lecturer: Prof. Dr. Mohamed Taher El-Sonni Teaching Assistant(s): Eng. Mohamed A. Aslan

## Lab  $\#6$

Loading Bitmap Images with OpenGL

## C++ Template

## Listing 1: image.cpp

```
\frac{1}{2} #include <cstdlib><br>\frac{1}{2} #include <cstdio>
    \#include \leq cstdio >3 \#include \langle \text{cmath} \rangle4 \frac{1}{2}include \langlestring\rangle5
6 \#include "image.h"
7
8 | Image :: Image (std :: string filename)
\begin{array}{c|c} 9 & \end{array}FILE * image = fopen (filename . c_str (), "rb");
\begin{array}{c|c} 11 & \text{unsigned char c}; \\ 12 & \text{for (int i=0 ; i<} \end{array}12 for (int i=0 ; i<18 ; i++)<br>
13 fscanf(image, \frac{v}{c}, &
               f scanf (image, "%c", &c);14 unsigned char \mathsf{b} [4];
15 fscanf (image, "%c%c%c%c", \&b\,[\,0\,], \&b\,[\,1\,], \&b\,[\,2\,], \&b\,[\,3\,]);
16 | width = (b [3] << 24) | (b [2] << 16) | (b [1] << 8) | b [0];
17 \parallel \qquad fscanf(image, "%c%c%c%c", &b[0], &b[1], &b[2], &b[3]);
18 height = (b [3] << 24) | (b [2] << 16) | (b [1] << 8) | b [0];
19 | for (int i=0; i<28; i++)
20 \vert fscanf(image, \%c , \&c);
21 \vert for (int i=0 ; i<height ; i++)
\begin{array}{c|c} 22 & \phantom{0} \phantom{0} & 4 \end{array}for (int j=0; j<width ; j++)
24 {
25 charr, g, b;
26 fscanf (image, "%c%c%c", &b, &g, &r);
27 | pixels [i][j].red = r;
28 | pixels [i] [j].green = g;
29 pixels [i][j]. blue = b;
\frac{30}{31}31 if ((width * 3) \% 4 = 0)<br>32 continue
                    continue;
33 for (int j = 0 ; j< 4-((width *3)%4) ; j++)
34 fscanf (image, \sqrt[10]{\text{oc}}", \&c);
```

```
\frac{35}{36}fclose( \text{image} );37 }
\frac{38}{39}void Image :: display (int win_x, int win_y)
40 {
41 glBegin (GL_POINTS);<br>42 for (int i = 0, h =
           for (int i = 0, h = win_y ; i < height ; i++)43 {
44 for (int j = 0, w = win_x; j < width; j++), w++)45 {
46 \begin{array}{ccc} \text{float} & \text{r} & = \, (( \,\text{float} \,) \,\text{pixels} \,[ \, \text{i} \, ] \,[ \,\text{j} \, ] \,. \,\text{red}) \,\, / \,\,\, 255.0 \, ; \end{array}47 \begin{array}{|c|c|c|c|c|}\n\end{array} float {\tt g} = ((float)pixels [i][j].green) / 255.0;
48 \vert f loat \bar{b} = ((\text{float})\bar{p} \text{ixels} [\textbf{i}][\textbf{j}].\text{blue})'/255.0;49 glColor3f (r, g, b);
50 glVertex2i (w, h);
51 }
\begin{array}{c} 52 \\ 53 \end{array}g1End();
54 }
```

```
Listing 2: image.h
```

```
1 \#include <2 \#include <sub>5</sub>\begin{array}{c|c}\n3 & \text{#include } < \text{cmath} \times \text{} \\
4 & \text{#include } < \text{string}\n\end{array}\#include \langle string \rangle5 \#include \langle GL/g1. h \rangle6 \#include \langleGL/glu.h>
 7 \#include \langle GL/g|ut. h \rangle\begin{array}{c} 8 \\ 9 \end{array}\begin{array}{c|c} 9 \end{array} #ifndef IMAGEH<br>10 #define IMAGEH
        \overset{\shortparallel}{\#}define IMAGE.H
\frac{11}{12}struct RGB
\begin{array}{c} 13 \\ 14 \end{array} {
14 unsigned char red;<br>15 unsigned char gree
                unsigned char green;
16 unsigned char blue;<br>17 };
        \};
18
19 class Image
20 \mid \{\begin{array}{c|c} 21 & \text{private:} \\ 22 & \text{RGB} \end{array}22 RGB pixels [2048][2048];<br>23 int width;
                int width;
\begin{array}{c|c} 24 & \text{int height} \\ 25 & \text{public} \end{array}public.
26 Image (std::string);
27 void display (int, int);<br>28 \}:
        \};
\frac{29}{30}#endif
```
Listing 3: test.cpp

```
1 \#include \times GL/gl.h
\begin{array}{c|c} 2 & \# \text{include} & \langle \text{GL}/\text{glu} \cdot \text{h} \rangle \\ 3 & \# \text{include} & \langle \text{GL}/\text{glu} \cdot \text{h} \rangle \end{array}\frac{3}{4}include \langleGL/glut .h>
4 \#include \ltstdio.h><br>5 \#include \ltmath.h>
        \#include <math.h>
6
7 \#include \text{1} \text{m} \text{m} age . h"
8
9
```

```
10 Image ∗ img1 ;
11 Image ∗ img2 ;
12
\begin{array}{c|c} 13 & \text{void loadImages} \\ 14 & \end{array}14 {
15 \qquad \texttt{img1 = new Image("car.bmp")};16 img2 = new Image ("computer.bmp");
17 }
18
\begin{array}{c|c} 19 & \text{void } \texttt{myDisplay}() \\ 20 & \{ \end{array}20 {
21 glClear (GL_COLOR_BUFFER_BIT);<br>22 glMatrixMode (GL_MODELVIEW);
22 glMatrixMode (GL_MODELVIEW);<br>23 glLoadIdentity ();
             g1LoadIdentity();
24 g1PointSize (4.0);
25
26 g1PushMatrix();
27 \begin{array}{c} \text{img1} \rightarrow \text{display}(0, 0); \\ 28 \text{ g1PopMatrix}(); \end{array}g1PopMatrix ();
29 glPushMatrix ();
30 \left| \begin{array}{c} \text{img2} \rightarrow \text{display}( 300, 400); \\ \text{glPopMatrix}() \end{array} \right.g1 PopMatrix ();
32
33 glutSwapBuffers ();
34 }
\frac{35}{36}int main ( int argc, char ** argv)
37 \mid \{\begin{array}{c|c} 38 & \text{glutInit}(\& \text{argc} \,, \text{ argv}) \, ; \\ 39 & \text{glutInitDisplayMode} \end{array}glutInitDisplayMode ( GLUT_DOUBLE | GLUT_RGB ) ;
\begin{array}{c|c} 40 & \text{glutInitWindowSize}(600, 600); \ \hline \text{glutInitWindowPosition}(50, 500); \end{array}41 glutInitWindowPosition (50, 50);<br>
quitCreateWindow ("OpenGL Image
42 | glutCreateWindow ("OpenGL Image Template");
43 \qquad \qquad {\tt glClearColor\,} (1.0\,,\;\; 1.0\,,\;\; 1.0\,,\;\; 0.0 )\,;44 glMatrixMode (GL_PROJECTION);
45 glLoadIdentity ();
46 glOrtho (0, 600, 0, 600, 0, -1);<br>47 glutDisplayFunc(myDisplay);
             glutDisplayFunc (myDisplay);
48 loadImages ()<br>49 glutMainLoop
\begin{array}{c|c} 49 & \text{glutMainLoop}(); \\ 50 & \text{return } 0; \end{array}return 0;51 }
```
## Compile:

- $c++$  -c image.cpp -o image.o
- $c++$  -c test.cpp -o test.o
- c++ test.o image.o -o test -lglut -lGLU